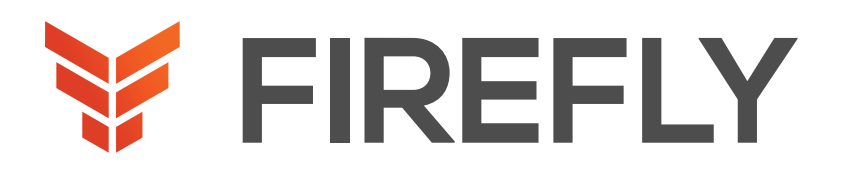

CONTACT US

# Implementing Cisco Enterprise SD-Branch

DURATION: 2 DAYS COURSE CODE: ENSDBI FORMAT: LIVE/VIRTUAL

### COURSE DESCRIPTION

The Implementing Cisco Enterprise SD-Branch (ENSDBI) v1.0 course is designed to teach you to understand the Cisco® Software-Defined (SD)-Branch architecture and Cisco Enterprise Network Functions Virtualization (ENFV) solution. Through a series of in-person or e-learning lectures and labs, you will learn about the supported hardware platforms with a focus on the components, installation, and upgraded workflows of the Cisco Enterprise Network Compute System (ENCS) 5400 series. Additionally, this course will help you build your skills on Virtual Network Functions (VNF) deployment and orchestration solutions on Cisco ENCS.

This course will help you:

- •Develop the knowledge necessary to understand the Cisco SD-Branch and its architecture
- •Deploy the Cisco ENCS
- •Gain hands-on experience with Cisco Network Function Virtualization Infrastructure (NFVIS) and vManage
- •Further your skills as a system installer, integrator, or administrator

#### WHO SHOULD ATTEND

System installers System integrators System administrators Network administrators Instructors Content developers

### PREREQUISITES

- •A strong understanding of routing protocol operation, including interior and exterior routing protocol operations
- •Familiarity with Transport Layer Security (TLS) and IP Security (IPSec)
- •A basic understanding of Hypervisor and virtualization

Recommended Cisco offerings that can help you meet these prerequisites:

- •Implementing and Administering Cisco Solutions (CCNA®)
- •Implementing Cisco Enterprise Network Core Technologies (ENCOR)

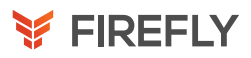

## LEARNING OBJECTIVES

Describe the Cisco SD-Branch solution and its architecture

Explain the hardware components of the Cisco ENCS 5400 and Cisco Catalyst® 8200 Series Edge Universal Customer Premises Equipment (uCPE)

Install and access the Cisco Enterprise NFVIS on Cisco ENCS 5400

Understand the VNF Lifecycle management and its deployment

Identify Cisco Enterprise NFVIS Security considerations Explain the Cisco SD-WAN solution and its components

Describe the Cisco ENCS orchestrations systems and Representational State Transfer (REST) APIs

Deploy the Cisco ENCS using orchestrators

Monitor and troubleshoot Cisco ENFV components using Cisco vManage

# COURSE OUTLINE

- 1. Introducing Cisco SD-Branch Architecture and Cisco ENFV **Solution**
- 2. Preparing Cisco ENCS Device for Deployment
- 3. Deploying VNFs on Cisco ENCS
- 4. Working with Cisco ENCS Orchestration
- 5. Monitoring and Managing Cisco ENFV Components

#### DISCOVERY LABS

- 1. Explore Cisco ENCS and Cisco Enterprise NFVIS Portal
- 2. Deploy Cisco Virtual Machines (VMs) and VNFs
- 3. Deploy Orchestration using Cisco vManage
- 4. Monitor and Troubleshoot Cisco ENCS device